## **E-Learning | Webinare**

## **Was muss ich tun, wenn ich ein Webinar über das WIKI abhalten möchte?**

Zunächst muss eine Kontaktaufnahme mit der [Webinarorganisation](http://wald-wiki.de/hilfe/hilfe/hilfe_ansprechpartner/webinare), am besten über die Funktion "Nachricht an…" mit der Formulierung der entsprechenden konkreten Absicht geschehen. Die Kontaktaufnahme zu den einzelnen "Rollen" innerhalb des WIKIs ist ebenfalls in den FAQs zu finden.

Anschließend muss mit der Webinarorganisation die Dauer und der Beginn des Webinars terminiert und in den Kalender des WIKIs übermittelt werden.

Für die Darstellung der Präsentation sollte dazu eine Power-Point-Präsentation (PPTX) vorbereitet werden.

## **Woran liegt es, dass ich keinen Button zum "ZUHÖREN" sehe und somit nicht an einem laufenden Webinar teilnehmen kann?**

Unter Umständen gibt seitens des verwendeten Internetzugangs, insbesondere bei öffentlichen WLANs infrastrukturelle Beschränkungen (z. B. für die maximale Bandbreite), die eine Anzeige des Buttons unterbinden. Sorgen Sie somit bitte für einen möglichst uneingeschränkten Internetzugang. Oftmals löst die Verwendung eines mobilen Hotspots das Problem.

From: <http://wald-wiki.de/> -

Permanent link: **[http://wald-wiki.de/hilfe/faq/faq\\_funk/webinare?rev=1602218487](http://wald-wiki.de/hilfe/faq/faq_funk/webinare?rev=1602218487)**

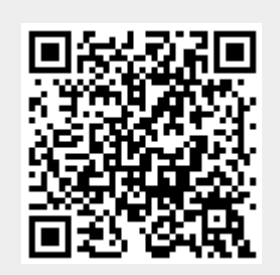

Last update: **2020/10/10 00:11**